Embassy of The Sultanate of Oman Cultural Division Washington, D.C.

بيفارة سلطنت فهات الملمقيّت الثقافيت ولشنطن

**یرسل الطالب الآتي إلى الملحقیة:** 

-۱ خطاب إكمال الدراسة مع توقیع المشرف الأكادیمي في الجامعة... [مرفق نسخة](https://0b0f1b34-878e-4473-b1c2-e12fe36fd360.usrfiles.com/ugd/0b0f1b_a36adcacb618428d9e8010da51350c2a.pdf)

-۲ یطلب من الجامعة إرسال كشف الدرجات النھائي (بالبرید الالكتروني

المباشر)

بعد الانتھاء من رصد الدرجات النھائیة

- تقوم الملحقیة بتحویل حالة الطالب في موقع الوزارة من طالب قید الدراسة إلى خریج بعد صدور كشف الدرجات

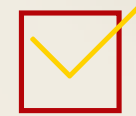

**یقوم الطالب بالآتي على موقع الوزارة: (اتبع الخطوات في الصفحة التالیة)** یقوم الطالب بإرفاق المستندات التالیة:

֦֘

- خطاب التخویل

- كشف الدرجات الرسمي النھائي - خطاب إكمال الدراسة من الجامعة**(انقر ھنا للحصول على [الاستمارة](https://0b0f1b34-878e-4473-b1c2-e12fe36fd360.usrfiles.com/ugd/0b0f1b_a36adcacb618428d9e8010da51350c2a.pdf) )** - شھادة التخرج حین صدورھا لإكمال المعادلة - نسخة من شھادة التعلیم العام (الثانویة) أو ما یعادلھا - نسخة من جواز السفر - نسخة من ختم الخروج (إن ُو جد ) ِ◌

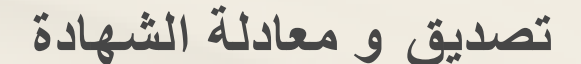

أعزاءنا الطلبة الخریجین، شك ً◌را لجھودكم المبذولة طوال فترة الابتعاث . الخطوات التي علیكم اتباعھا لإنھاء إجراءات تصدیق ومعادلة الشھادة مرفقة في الأسفل . متمنین لكم كل التوفیق

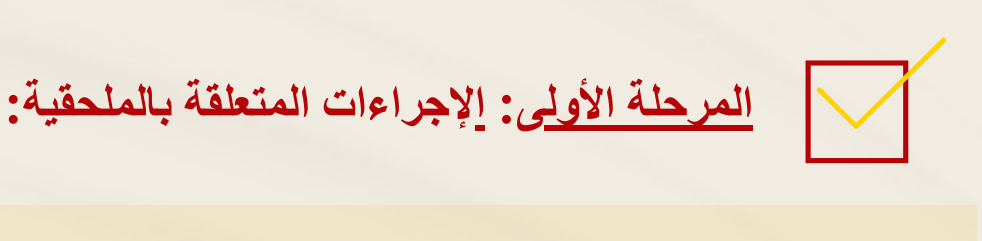

**المرحلة الثانیة: الإجراءات المتعلقة بالوزارة:**

**تنویھ:**

*-* التصدیق سیتم عبر الانترنت *(*اونلاین *)* عن طریق الملحقیة، أما المعادلة ستتم مباشرة فور انتھاء

التصدیق وبشكل تلقائي ولكن لن تنتھي حتى یرفق الطالب نسخة من شھادة التخرج

*-* طلب المعادلة یتم رفعھ على النظام في موقع وزارة التعلیم العالي والبحث العلمي والابتكار

*-* یجب على الطالب التأكد من بریده الالكتروني ومراجعتھ باستمرار حیث سیتم التواصل معھ من ِبل لجنة المعادلة في حالة نقص أي مستندات مطلوبة ق

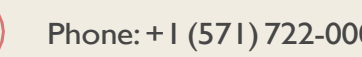

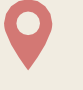

[Phone:](https://www.google.com/search?client=safari&bih=669&biw=1152&hl=en&q=cultural%2Battache%2C%2Bembassy%2Bof%2Boman%2Bvienna%2Bphone&ludocid=7622686925806928049&sa=X&ved=2ahUKEwjv7IDRv4z4AhXZSjABHcQVA7cQ6BN6BAhFEAI) +1 (571) 722-0000 **a** [ADMIN@omani.info](mailto:ADMIN@omani.info) [Address:](https://www.google.com/search?client=safari&bih=669&biw=1152&hl=en&q=cultural%2Battache%2C%2Bembassy%2Bof%2Boman%2Bvienna%2Baddress&ludocid=7622686925806928049&sa=X&ved=2ahUKEwjv7IDRv4z4AhXZSjABHcQVA7cQ6BN6BAhIEAI) 8381 Old Courthouse Rd # 205,

Vienna, VA22182

يفارة سلطنت فهات الملحقيتة الثقافيتة ولشنطن

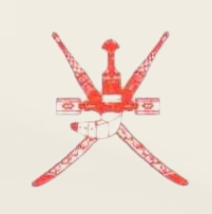

Embassy of The Sultanate of Oman Cultural Division Washington, D.C.

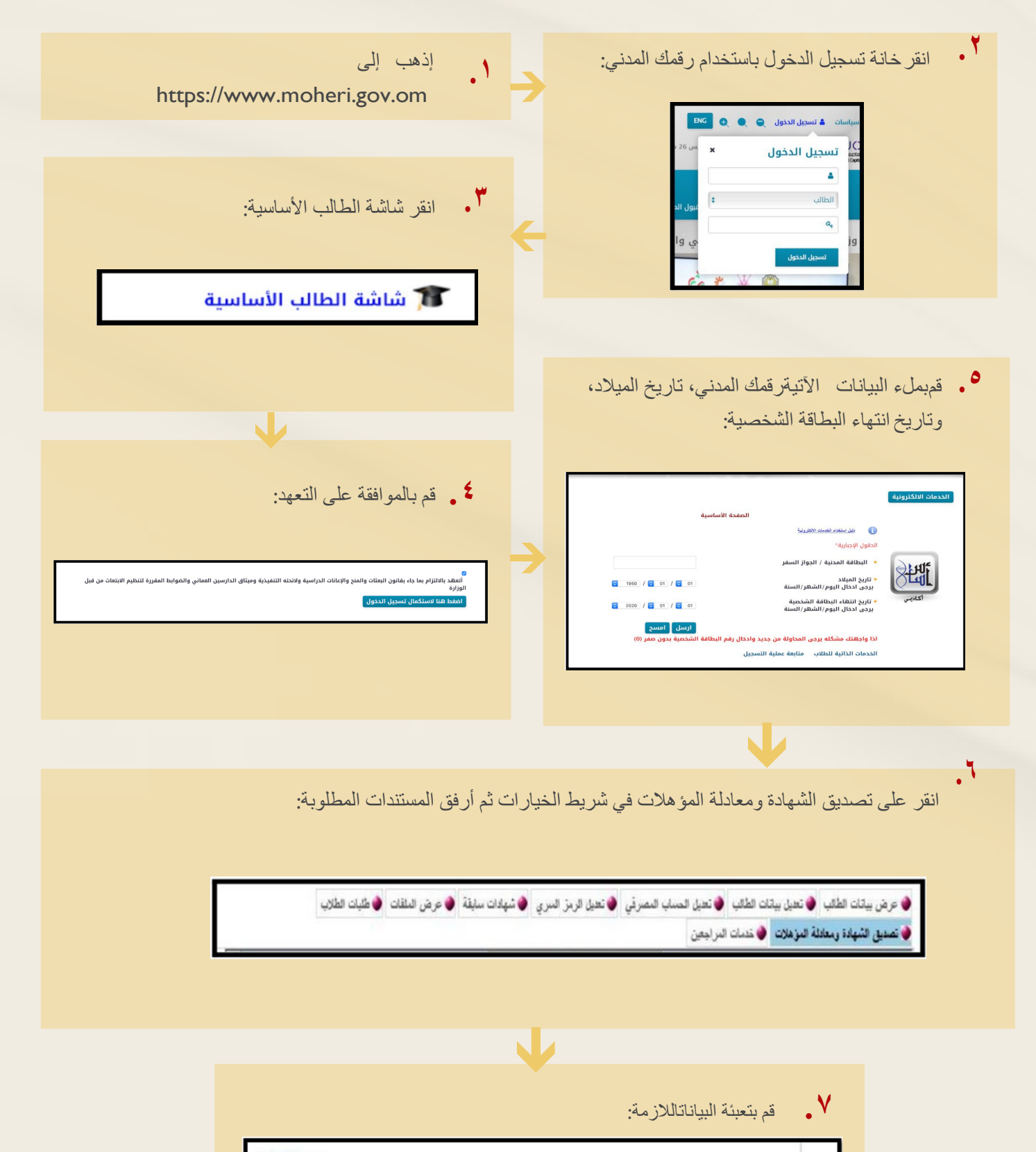

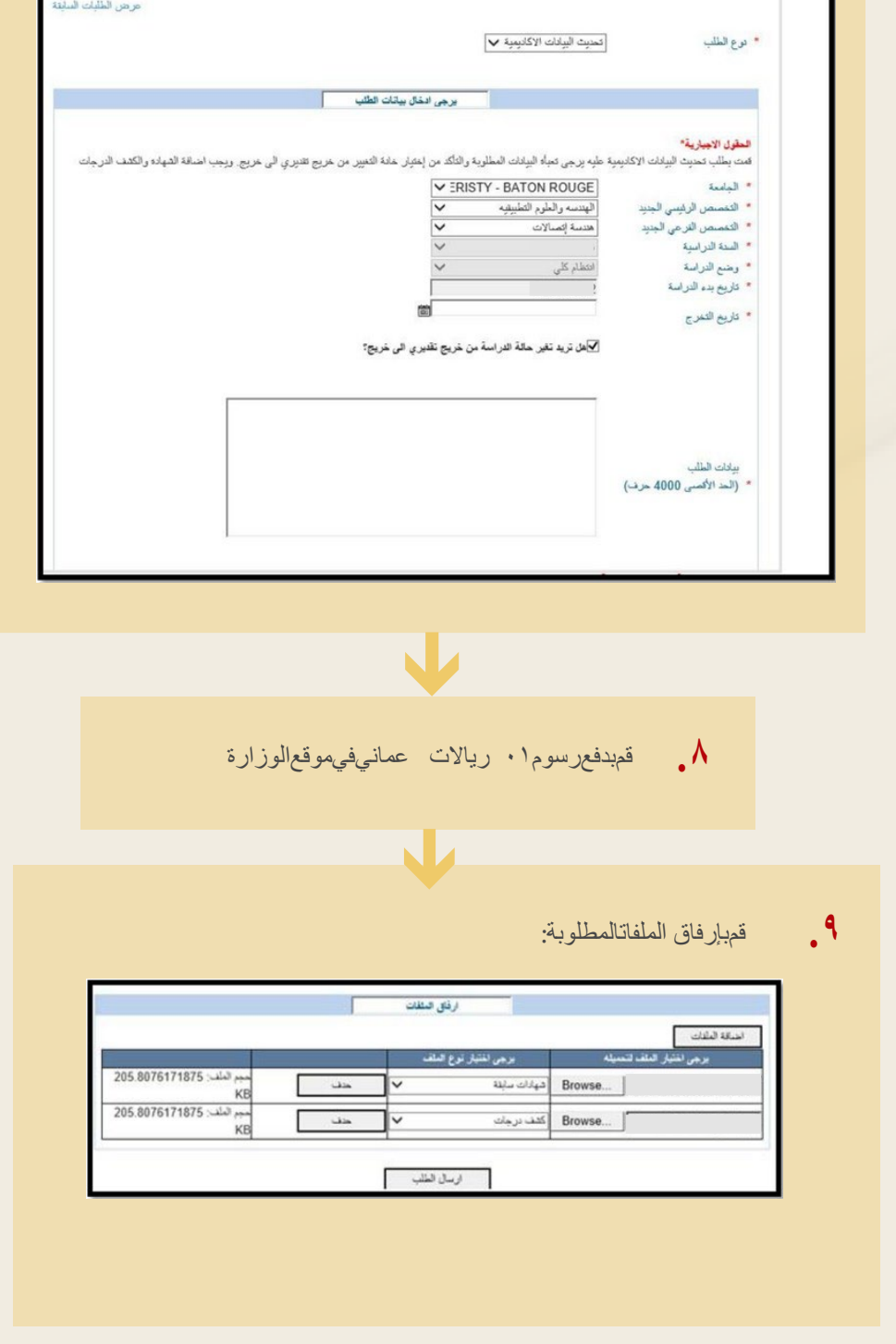

**تنویھ:**

یرجى إخطار المشرف الأكادیمي بالملحقیة الثقافیة بعد تقدیم الطلب في موقع الوزارة

## **اتبع الخطوات الآتیة :**

**The student should send the following to the Cultural Division:**

- 1.Completion letter form signed by his academic adviser at the university (The form is attached )
- 2 Request the the final official transcript to be sent electronically to his academic advisor in the Cultural Division office

After the Cultural Division receives the student's final official transcript, the status on the MOHE website will be changed from enrolled to graduate student, and he/she will receive related excess luggage fees

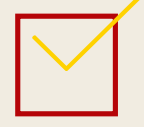

**The student should do the following on MOHE website:**

- 1- Request Degree authentication and equivalency
- 2- Pay 10 riyals authentication and equivalency fee
- 3- Attach the following documents:

**Authorization letter** 

Final transcript

Completion letter filled by your university advisor **(Click here to find the form)**

A copy of student's diploma when issued to complete the equivalency

A copy of high school certificate

A copy of the passport

 $\Box$  A copy of the exit stamp if available

Embassy of The Sultanate of Oman Cultural Division Washington, D.C.

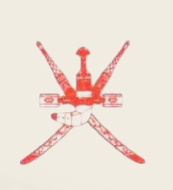

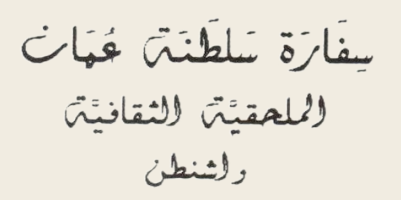

# **Degree Attestation & Equivalence**

Dear graduates, we appreciate your hard work during your study abroad program. Kindly follow the steps below to complete your degree Attestation &Equivalency

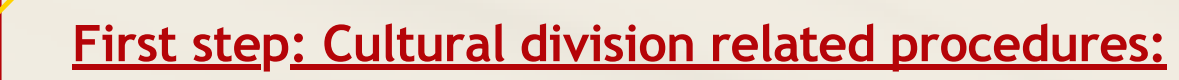

# **Second step: Ministry related procedures:**

#### **Notice:**

- *The authentication will be done online through the Cultural Division office. As for the equivalency, it will take place immediately upon completion of authentication and automatically, but i t will not end until the student attaches a copy of their diploma*
- *The equivalency request i s uploaded to the system on MOHE website*
- *The student must check their email regularly, as they will be contacted by the equivalency committee to request any additional documents*

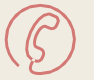

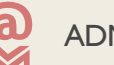

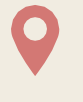

[Phone:](https://www.google.com/search?client=safari&bih=669&biw=1152&hl=en&q=cultural%2Battache%2C%2Bembassy%2Bof%2Boman%2Bvienna%2Bphone&ludocid=7622686925806928049&sa=X&ved=2ahUKEwjv7IDRv4z4AhXZSjABHcQVA7cQ6BN6BAhFEAI) +1 (571) 722-0000 **a** [ADMIN@omani.info](mailto:ADMIN@omani.info) [Address:](https://www.google.com/search?client=safari&bih=669&biw=1152&hl=en&q=cultural%2Battache%2C%2Bembassy%2Bof%2Boman%2Bvienna%2Baddress&ludocid=7622686925806928049&sa=X&ved=2ahUKEwjv7IDRv4z4AhXZSjABHcQVA7cQ6BN6BAhIEAI) 8381 Old Courthouse Rd # 205,

Vienna, VA22182

Embassy of The Sultanate of Oman Cultural Division Washington, D.C.

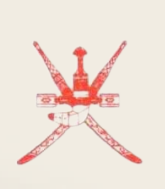

بِيفَارَة سَلَطَنَةً فَهَاتَ ل<sup>إ</sup>لىلحقيَّتْ للثقافيَّتْ<br>ولثنطن

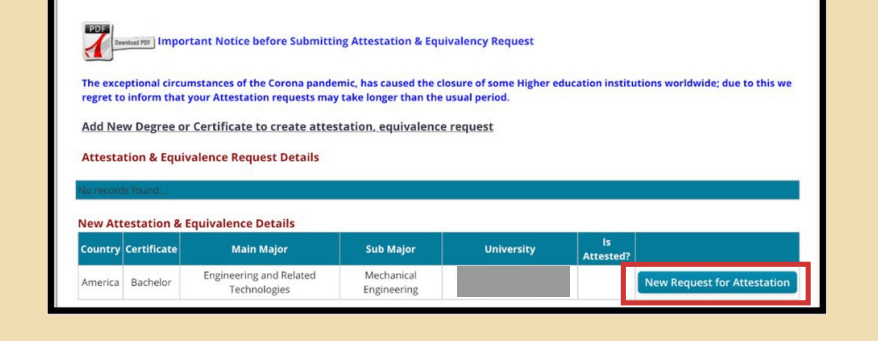

Student Name

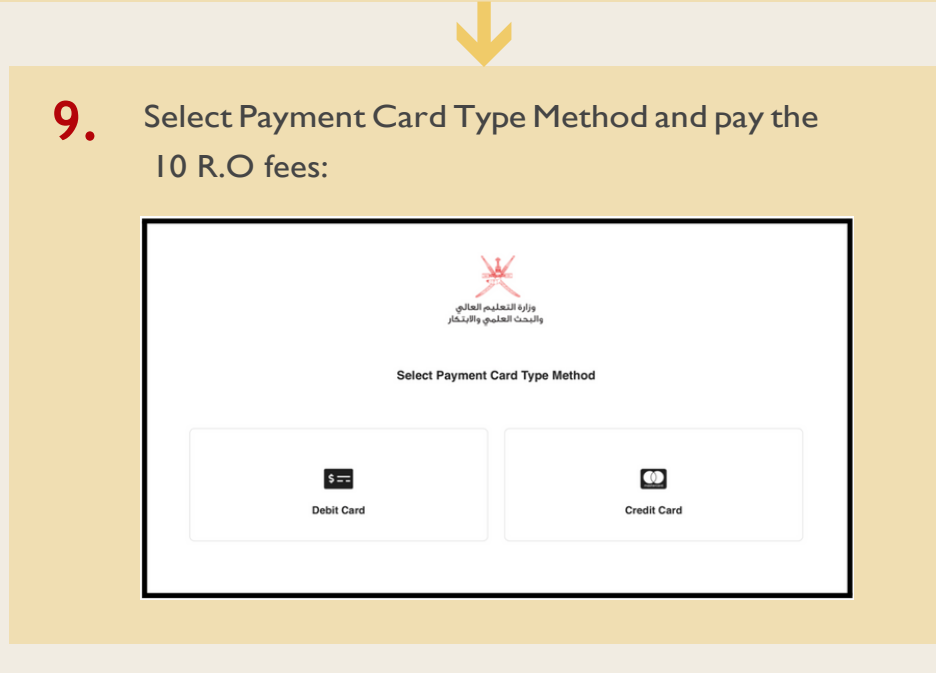

**8.** Upload required documents for Attestation :

Student ID **Contract Contract Property Contract Property** 

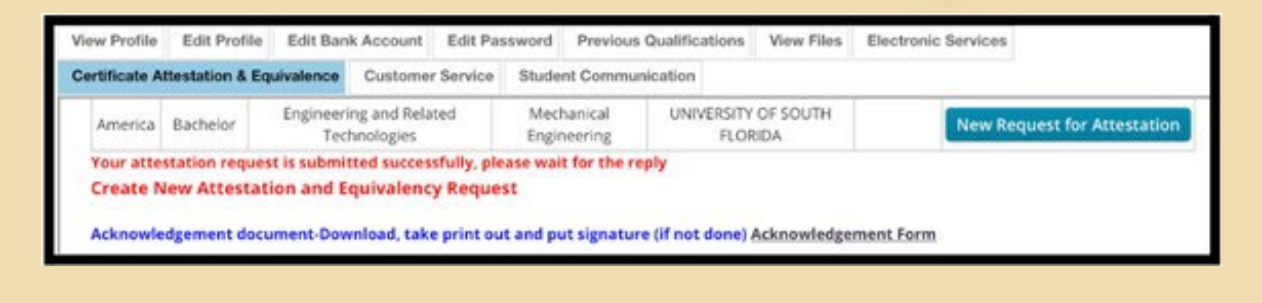

Please notify your Ayand stoming that the Cultural Division office that request has been submitted

### **Notice:**

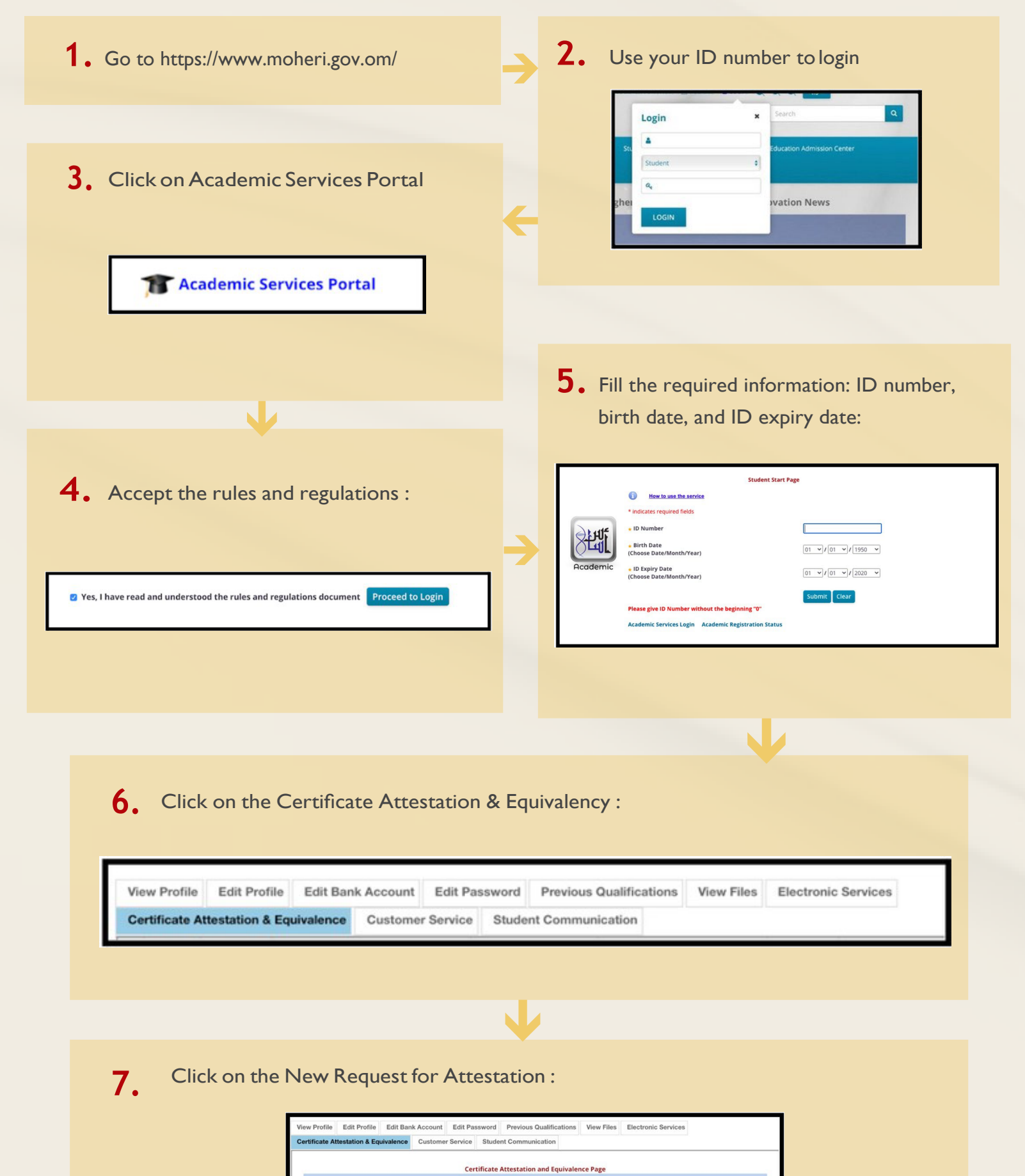

### **Follow the steps below :**